## **2. ИССЛЕДОВАНИЕ ПРИБОРОВ И МЕТОДОВ ИЗМЕРЕНИЯ ПАРАМЕТРОВ ДВУХПОЛЮСНИКОВ**

#### **Цель работы**

Изучить мостовой и резонансный методы измерения параметров двухполюсников; ознакомиться с техническими характеристиками и схемами универсального моста и измерителя добротности.

Получить практические навыки измерений параметров двухполюсников и оценки погрешности таких измерений с использованием измерительного моста и измерителя добротности.

#### **Используемые приборы**

Измерительный мост (измеритель R, L, C универсальный) Е7-11. Измеритель добротности (куметр) Е4-11.

#### **Лабораторное задание**

1. Измерить с помощью универсального моста Е7-11 сопротивление резистора, индуктивность и добротность катушки индуктивности, емкость и тангенс угла потерь конденсатора. Оценить погрешности этих измерений, используя нормируемые метрологические характеристики моста.

2. Измерить с помощью измерителя добротности Е4-11 индуктивность, добротность и собственную емкость катушки индуктивности, емкость, эквивалентное шунтирующее сопротивление и тангенс угла потерь конденсатора, сопротивление резистора и его паразитную емкость. Оценить погрешности измерений, используя нормируемые метрологические характеристики прибора для параметров, измеряемых непосредственно (прямые измерения) и формулы для погрешностей косвенных измерений для параметров, измеряемых косвенно.

3. Сравнить достоинства и недостатки мостового и резонансного методов измерений параметров двухполюсников.

# **Подготовка к работе** (домашнее задание)

1. Изучить теоретический материал, относящийся к данной работе [1,2], конспект лекций и методические указания к настоящей работе.

2. Ознакомиться с метрологическими характеристиками исследуемых приборов (заполнив табл. 2.1). Сопоставить эти характеристики.

Сделать выводы об области применения исследуемых приборов с точки зрения:

- перечня измеряемых параметров двухполюсников,
- диапазона измеряемых значений параметров двухполюсников,
- диапазона рабочих частот,
- нормируемых погрешностей,
- способов оценки погрешностей измерений.

3. Изучить описание данной работы и заготовить в рабочей тетради формы таблиц в соответствии с указаниями к отчету.

Для самопроверки готовности к выполнению работы сформулировать ответы на следующие вопросы, которые могут быть заданы при допуске к работе и ее защите:

- 1. Принцип работы универсального моста.
- 2. Условия равновесия моста переменного тока.
- 3. Источники погрешностей измерения мостовым методом.
- 4. Принцип работы измерителя добротности.
- 5. Принципиальная схема измерителя добротности.
- 6. Источники погрешностей измерения резонансным методом.
- 7. Достоинства и недостатки мостового и резонансного методов.

# **Порядок выполнения работы и методические указания**

# *1. Ознакомление с характеристиками исследуемых приборов и принципами их работы*

1.1. Показать преподавателю результаты выполнения домашнего задания - заполненную табл. 2.1 и получить допуск к работе.

Таблица 2.1

| Название и                      | Диапазон        | Измеряемые              | Пределы   | Нормируемая |
|---------------------------------|-----------------|-------------------------|-----------|-------------|
| тип прибора                     | рабочих частот, | величины                | измерения | основная    |
|                                 | Γц              |                         |           | погрешность |
|                                 |                 | $\boldsymbol{R}$        |           |             |
| Универсальный мост              |                 | L                       |           |             |
| (измеритель R, L, C)            |                 | $\mathcal{C}_{0}^{(n)}$ |           |             |
| $E7-11$                         |                 | $tg\delta$              |           |             |
|                                 |                 | Q                       |           |             |
| Измеритель добротности<br>E4-11 |                 |                         |           |             |
|                                 |                 |                         |           |             |
|                                 |                 | $L_x$                   |           |             |
|                                 |                 | $C_0$                   |           |             |
|                                 |                 | $C_{r}$                 |           |             |

Основные метрологические характеристики приборов

Указание. Двухполюсником называют элемент схемы, имеющий две точки для подключения в электрическую цепь. В лабораторной работе исследуются измерения параметров простейших (элементарных) пассивных двухполюсников: резистора  $R_x$ , катушки индуктивности  $L_r$  и конденсатора  $C_r$ . Однако на достаточно высоких частотах на свойства этих элементов электрических схем начинают влиять паразитные параметры, поэтому эквивалентные схемы таких двухполюсников следует представить следующим образом:

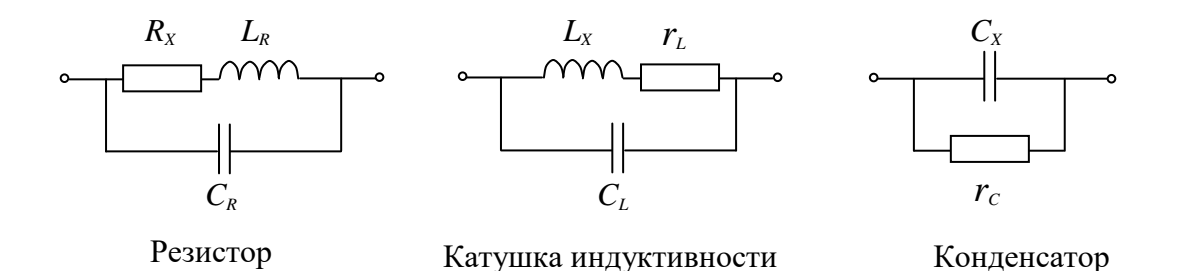

На частотах, меньших собственной резонансной частоты катушки индуктивности, ее можно представить в виде эквивалентной схемы, состоящей из последовательно включенных индуктивности с действующим значением  $L_{\text{I}}$  и резистора с действующим сопротивлением потерь  $R_{\text{II}}$ .

Качество катушки индуктивности принято оценивать ее добротностью  $Q = \frac{\omega L_x}{r_L}$ ,

а качество конденсатора - тангенсом угла диэлектрических потерь

$$
tg\delta = \frac{1}{\omega C_{x'c}}.
$$

### *2. Измерение параметров двухполюсников с помощью универсального моста*

2.1. Включить питание универсального моста Е7-11. Ознакомиться с его принципом действия, органами управления и отсчетным устройством.

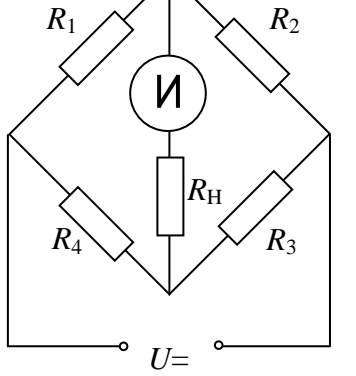

*Указания.* Мостом называют электрическую цепь, показанную на рис. 2.1 и 2.2. Мосты реализуют измерения параметров цепей методом сравнения. Плечи моста постоянного тока (рис. 2.1) образованы четырьмя резисторами *R*1-*R*4*.* В одну из диагоналей подается постоянное питающее напряжение, а в качестве индикатора **И** обычно используют чувствительный микроамперметр. Если регулировкой одного или нескольких сопротивлений плеч мост «уравновесить*»,* т.е.

 $P_{\text{HC}}$ . 2.1

добиться состояния, при котором ток индикатора равен нулю, то будет справедливо соотношение *R*1*R*3*=R*2*R*4*.* Если сопротивление одного из резисторов неизвестно, например *R*1*=R<sup>x</sup>* , то его можно найти:

$$
R_x = R_2 R_4 / R_3. \tag{2.1}
$$

Формально мост постоянного тока можно уравновесить путем регулировки только одного эталонного сопротивления, однако практически используют три регулируемых элемента. Сначала переключением магазина сопротивлений устанавливают значение отношения  $R_4/R_3$ . Так задают предел измерения. Далее мост уравновешивают, регулируя эталонный резистор *R*<sup>2</sup> , который обычно образован последовательно

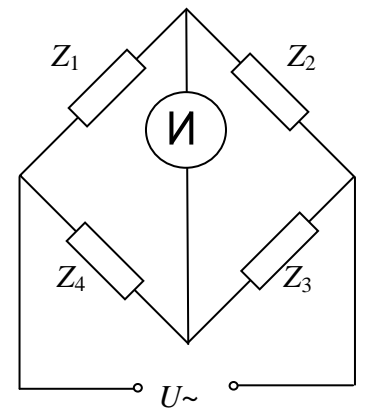

включенным магазином сопротивлений  $(R_2 \Gamma_p)(\mathbf{F}_0)$  и переменным резистором (*R*<sup>2</sup> **Плавно**). Отсчетное устройство построено таким образом, что показания измерительного моста снимаются как произведение предела измерений (отношение *R*4/*R*3) на множитель (резисторы *R*<sup>2</sup> **Грубо** и *R*<sup>2</sup> **Плавно**). Сначала мост балансируют при небольшом питающем

Рис. 2.2

напряжении, по мере балансировки увеличивают напряжение с помощью регулятора **Чувствительность**.

Плечи моста переменного тока образованы комплексными (полными) сопротивлениями *Z<sup>i</sup>* (*i* = 1,...,4) неизвестного и эталонных двухполюсников. Такой мост питается от генератора переменного напряжения.

Условие «равновесия» моста  $(U<sub>M</sub> = 0)$ :

$$
Z_1 \cdot Z_3 = Z_2 \cdot Z_4. \tag{2.2}
$$

Записав комплексное сопротивление *Z* в показательной форме, получим два условия равновесия:

$$
\begin{cases} Z_1 \cdot Z_3 = Z_2 \cdot Z_4, \\ \varphi_1 + \varphi_3 = \varphi_2 + \varphi_4, \end{cases}
$$
 (2.3)

где  $z_i$  - модули полных сопротивлений плеч,  $\varphi_i$  - фазовые сдвиги между током и напряжением в соответствующих плечах.

Из (2.3) следует, что для уравновешивания моста переменного тока необходимо регулировать параметры не менее двух эталонных двухполюсников. Обычно в схемах универсальных мостов используют один нерегулируемый реактивный элемент эталонный конденсатор постоянной емкости и 4 регулируемых эталонных резистора. Один из эталонных резисторов, выполненный в виде магазина сопротивлений, используют для выбора предела измерения, второй (тоже магазин) - для «грубого» уравновешивания моста, третий (переменный эталонный резистор) - для точного уравновешивания, четвертый (также переменный эталонный резистор) - для регулировки баланса фаз. Регулировка производится методом **последовательного приближения**, так как нужно добиться одновременного выполнения условий равновесия по модулям и фазам. Отсчетные устройства мостов построены таким образом, что реализуются прямые измерения параметров двухполюсников.

Для измерения параметров различных двухполюсников (*R, C, L*) используется различное соединение плеч моста, коммутация плеч осуществляется переключателем  $L, C, R_-, R_-.$ 

Основная погрешность измерительных мостов, указываемая в их нормируемых метрологических характеристиках, задается, как правило, с помощью двухчленной формулы и определяется следующими составляющими:

- погрешностью эталонных элементов моста (активных и реактивных),
- чувствительностью моста,
- переходными сопротивлениями контактов.

2.2. Измерить сопротивление резистора  $R_x$  на постоянном токе.

Установить переключатель моста в положение **R=**. Подключить измеряемый резистор к зажимам соединительного кабеля. Нажать кнопку **Выбор предела** и переключателем **Пределы** найти такое положение, при котором стрелка индикатора переходит через нуль.

Уравновесить мост регулировкой **Множитель** при постепенном увеличении чувствительности индикатора. Записать в табл. 2.2 установленный предел и полученное в результате уравновешивания значение множителя. Вычислить значение измеренного сопротивления *R<sup>x</sup>* .

Используя формулу для нормируемой основной относительной погрешности моста, оценить абсолютную погрешность измерения сопротивления резистора  $\Delta R$ , округлить ее значение до одной-двух значащих цифр, записать полученное значение погрешности в табл. 2.2. Округлить измеренное значение сопротивления таким образом, чтобы его младший разряд был таким же, как и младший разряд округленного значения погрешности. Записать округленный результат измерения в табл. 2.2.

2.3. Измерить индуктивность  $L<sub>x</sub>$  и добротность  $Q<sub>x</sub>$  катушки индуктивности.

Подключить измеряемую катушку к зажимам соединительного кабеля прибора. Установить переключатели моста в положение **L** и **Q>0,5**. Установить частоту напряжения питания моста 1 кГц.

Установить переключатель **Пределы** в крайнее левое положение. Нажать кнопку **Выбор предела** и переключателем **Пределы** найти такое положение, при котором стрелка индикатора переходит через нуль.

Уравновесить мост путем последовательной подстройки регуляторов **Множитель** и **Q** при постепенном увеличении чувствительности индикатора. Полученные в результате уравновешивания значения установленного предела, множителя и показателя шкалы добротности записать в табл. 2.2. Вычислить значение измеренной индуктивности *L<sup>x</sup>* и записать результат измерения в табл. 2.2.

Используя данные для нормируемых основных относительных погрешностей моста, оценить абсолютные погрешности измерения индуктивности *L* и добротности *Q*, округлить их значения до одной-двух значащих цифр и записать в табл. 2.2. Записать в таблицу окончательные результаты измерения *L<sup>x</sup>* и *Q<sup>x</sup>* , записав их таким образом, чтобы младший разряд результата соответствовал младшему разряду полученного значения погрешности.

2.4. Измерить емкость *С<sup>х</sup>* и тангенс угла потерь конденсатора.

Подключить измеряемый конденсатор к зажимам соединительного кабеля. Установить переключатели моста в положение **С** и **tg** *.* Уравновесить мост путем последовательной подстройки регуляторов **Множитель** и **tg** при постепенном увеличении чувствительности индикатора. Записать в табл.2.2 полученные в результате уравновешивания значения установленного предела, множителя и показателя шкалы **tg** . Вычислить значение измеренной емкости *С<sup>x</sup>* и записать результат измерения в табл. 2.2.

Используя данные для нормируемых основных относительных погрешностей моста, оценить абсолютные погрешности  $\Delta C$  и  $\Delta t$ g  $\delta$ , округлить их значения до одной-двух значащих цифр и занести в табл. 2.2. Записать в таблицу окончательные результаты измерения  $C<sub>x</sub>$  и tg  $\delta$  таким образом, чтобы их младшие разряды соответствовали младшим разрядам погрешностей.

Таблица 2.2

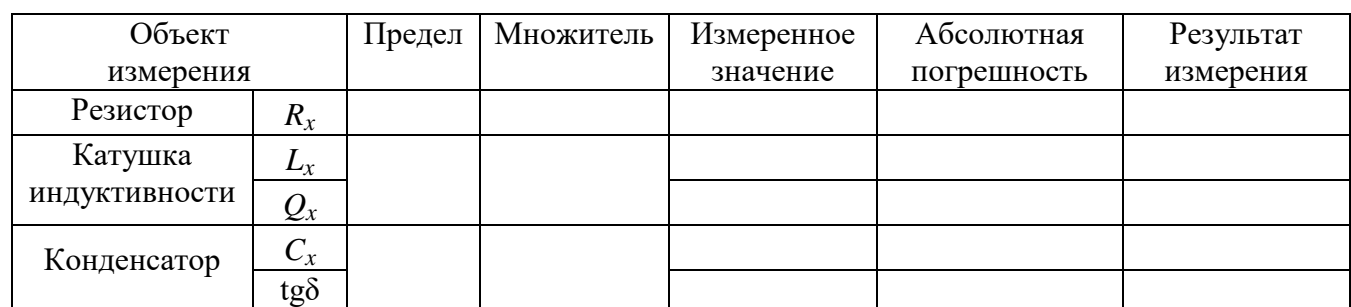

# Результаты измерений *R<sup>x</sup>* , *L<sup>x</sup>* , *C<sup>x</sup>* , *Q<sup>x</sup>* , tgδ с использованием моста

### *3. Измерение параметров двухполюсников*

#### с помощью измерителя добротности

3.1. Включить питание прибора Е4-11. Ознакомиться с его органами управления, схемой и расположением клемм для подключения измеряемых элементов. В соответствии с требованиями технического описания прибора установить переключатель ПРЕДЕЛЫ О в положение НУЛЬ О и его регулировкой установить нуль на шкале Q. Установить частоту 30 МГц (первый поддиапазон 30-50 МГц), установить переключатель ПРЕДЕЛЫ Q в положение КАЛИБР. О и его регулировкой ручкой установить стрелку шкалы О на знак.

Указание. Измеритель добротности (куметр) реализует резонансный метод измерения параметров двухполюсников (рис. 2.3).

В измерительный контур, образованный  $L_{\text{opp}}$  и  $C_{\text{opp}}$  через емкостный делитель  $C_1$ ,  $C_2$  вводится напряжение  $U_0$ , контролируемое вольтметром  $V_1$ . Вольтметр  $V_2$  служит индикатором резонанса.

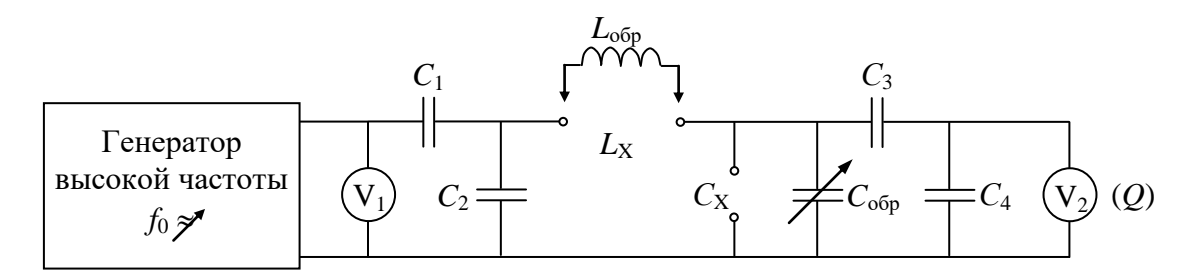

Рис. 2.3. Упрощенная структурная схема измерителя добротности

Поскольку при резонансе если  $Q > 10$ , имеет место равенство

$$
Q = \frac{U_{\rm c \; o6p}}{U_0},\tag{2.4}
$$

а величина  $U_0$  поддерживается постоянной, то можно проградуировать шкалу вольтметра  $V_2$  в единицах Q. В результате получим прямые измерения добротности.

При резонансе справедливо соотношение

$$
f_0 = \frac{1}{2\pi\sqrt{LC_0}},\tag{2.5}
$$

поэтому, зная частоту генератора  $f_0$  и емкость колебательного контура  $C_0$ , можно оценить неизвестное значение индуктивности L. Такие измерения называют косвенными.

С помощью куметра можно реализовать на заданной и достаточно высокой частоте также косвенные измерения емкости  $C_x$ , сопротивления потерь конденсаторов  $R_C$ , tg $\delta$ ,  $R_x$  и т.п. Такие измерения, как правило, проводятся в два этапа. Сначала колебательный контур прибора настраивают в резонанс и оценивают его характеристики в исходном состоянии. Затем в контур подключают исследуемый двухполюсник и по изменению характеристик контура оценивают параметры подключенного двухполюсника, используя формулы (2.6) - (2.16).

3.2. Измерить действующие значения индуктивности  $L_{\text{A}}$  и добротности  $Q_{\text{I}}$  катушки индуктивности.

Подключить измеряемую катушку к зажимам  $L_x$ , расположенным на верхней панели измерителя добротности. Установить частоту генератора измерителя добротности, значение которой  $f_1$  указано на корпусе измеряемой катушки индуктивности. Настроить измерительный контур в резонанс на частоте  $f_1$  регулировкой емкости образцового конденсатора по максимуму показания вольтметра, градуированного в значениях  $Q$ .

Записать значения установленной частоты  $f_1$ , емкости образцового конденсатора  $C_{001}$  и добротности  $Q_{n1}$  на частоте  $f_1$  в табл. 2.3. ( $C_{001} = C_{00} (f_1)$ ,  $Q_{\pi 1} = Q_{\pi}(f_1)$ ). Значение  $C_{\infty 1}$  следует записать с учетом разрешающей способности шкалы образцового конденсатора 0,01 пФ.

Таблина 2.3

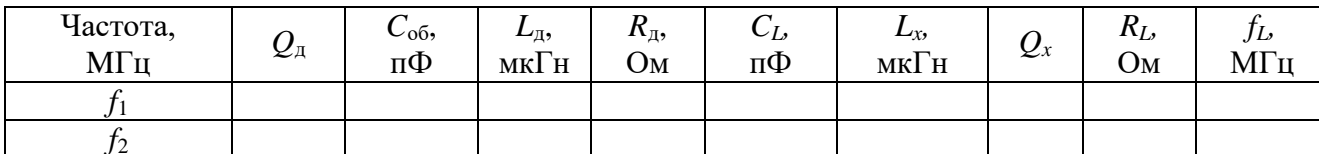

Результаты оценки параметров катушки индуктивности

Вычислить и записать в табл. 2.3 действующее значение индуктивности

$$
L_{\rm A} = \frac{1}{4\pi^2 f_1^2 C_{\rm 061}}
$$
 (2.6)

и действующее сопротивление потерь в измеряемой катушке

$$
R_{\rm A} = \frac{X_{\rm A1}}{Q_{\rm A1}} = \frac{2\pi f_1 L_{\rm A}}{Q_{\rm A1}} \quad . \tag{2.7}
$$

3.3. Оценить паразитную емкость, которую катушка индуктивности вносит в колебательный контур.

Установить частоту генератора  $f_2 = 2f_1$ . Настроить измерительный контур в резонанс и записать в табл. 2.3 полученные значения  $f_2$ ,  $C_{0.052}$  и  $Q_{\pi2}$ .

Вычислить собственную емкость катушки  $C_L$  из (2.9) или (2.10), результат внести в табл. 2.3. Оценить истинное значение индуктивности по формуле (2.11) и ее собственную резонансную частоту по формуле (2.12).

Указание. Истинное значение индуктивности отличается от действующего вследствие того, что катушка вносит в контур паразитную емкость  $C_L$ , которую можно оценить по результатам настройки измерительного контура в резонанс на двух частотах путем решения системы двух уравнений с двумя неизвестными

$$
f_1 = \frac{1}{2\pi \sqrt{L_x (C_{\text{off}} + C_L)}},
$$
  

$$
f_2 = nf_1 = \frac{1}{2\pi \sqrt{L_x (C_{\text{off}} + C_L)}},
$$
 (2.8)

где  $C_{\alpha 61}$ ,  $C_{\alpha 62}$  - показания шкалы образцового конденсатора при резонансе на частотах  $f_1$ и  $f_2$ , соответственно. Решая систему уравнений относительно  $C_L$ , получаем:

$$
C_L = \frac{f_1^2 C_{061} - f_2^2 C_{062}}{f_2^2 - f_1^2} = \frac{C_{061} - n^2 C_{062}}{n^2 - 1}.
$$
 (2.9)

Удобно выбрать  $n = 2$ , тогда (2.9) упрощается:

$$
C_L = \frac{C_{061} - 4C_{062}}{3} \,. \tag{2.10}
$$

Теперь можно оценить истинное значение индуктивности

$$
L_x = \frac{1}{4\pi^2 f_1^2 (C_{\text{001}} + C_L)}.
$$
\n(2.11)

Для проверки корректности этого результата следует повторить расчет  $L_x$ , подставив в (2.11) значения  $f_2$  и  $C_{062}$ . Два полученных значения  $L_x$  должны совпадать в пределах погрешностей косвенных измерений индуктивности (п.3.4.).

Полученное значение  $C_L$  позволяет оценить собственную резонансную частоту исследуемой катушки индуктивности

$$
f_L = \frac{1}{2\pi\sqrt{L_x C_L}}.\tag{2.12}
$$

3.4. Измерить емкость конденсатора  $C_x$  и тангенс угла потерь.

Подключить к зажимам  $L_x$  штатную катушку индуктивности, входящую в комплект прибора Е4-11. Установить частоту генератора измерителя добротности, значение которой  $f_1$  указано на корпусе измеряемой катушки индуктивности. Настроить измерительный контур в резонанс на частоте  $f_1$  регулировкой емкости образцового конденсатора по максимуму показания вольтметра, градуированного в значениях  $Q$ . Записать значения установленной емкости  $C_{061}$ , резонансной частоты f, и добротности  $Q_1$  в табл. 2.4.

Таблица 2.4

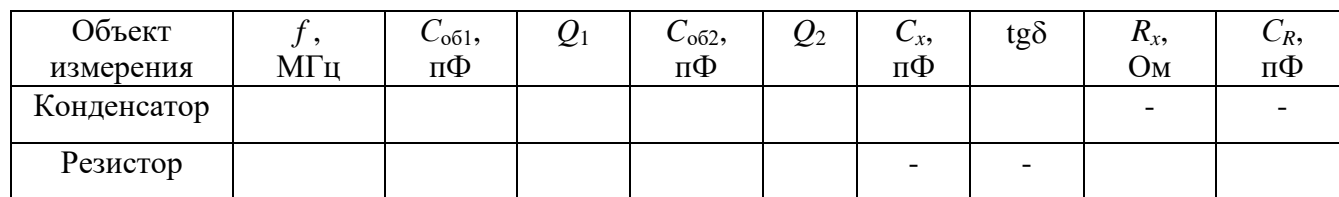

Результаты измерений параметров конденсатора и резистора

Подключить к зажимам  $C_x$  измеряемый конденсатор (параллельно образцовому конденсатору) и изменением емкости образцового конденсатора восстановить резонанс на частоте f. Записать новые значения  $C_{062}$  и  $Q_2$  в табл.2.4. Вычислить и поместить в табл. 2.4 результаты косвенных измерений емкости конденсатора

$$
C_x = C_{061} - C_{062} \tag{2.13}
$$

$$
tg\delta = \frac{C_{061}(Q_1 \cdot Q_2)}{C_x Q_1 Q_2}.
$$

 $(2.14)$ 

**Указание.** Чем больше установленное значение начальной емкости  $C_{001}$ , тем шире диапазон измерения неизвестной емкости  $C_x$ . Поскольку нормируемая погрешность образцового конденсатора имеет существенную мультипликативную составляющую, при измерении емкости  $C_x$  целесообразно устанавливать минимально возможное значение начальной емкости  $C_{.61}$ .

3.5. Измерить сопротивление резистора и его паразитную емкость.

Указание. Эквивалентные схемы конденсатора и резистора на высоких частотах одинаковы, поэтому процедура измерения параметров резистора не отличается от процедуры измерения параметров конденсатора.

После выполнения двух настроек в резонанс (без измеряемого резистора и при его подключении) записать полученные значения  $f, C_{001}, Q_1$ ,  $C_{062}$  и  $Q_2$  в табл. 2.4 и вычислить сопротивление резистора

$$
R_x = \frac{Q_1 Q_2}{2\pi f C_{0.61} (Q_1 - Q_2)}\tag{2.15}
$$

 $C_R = C_{.661} - C_{.662}$ . и его паразитную емкость  $(2.16)$ 

3.6. Вывести формулы для оценки абсолютных  $\Delta L_{\rm v}$   $\Delta C_{\rm v}$   $\Delta R_{\rm x}$  или  $\delta_I$ .  $\delta_c$ ,  $\delta_R$ погрешностей косвенных относительных измерений индуктивности катушки, емкости конденсатора и сопротивления резистора с помощью измерителя добротности на основе функциональных зависимостей  $(2.6)$ ,  $(2.13)$ ,  $(2.15)$ , определяющих измеряемые параметры (результаты расчета поместить в табл. 2.5).

Таблина 2.5

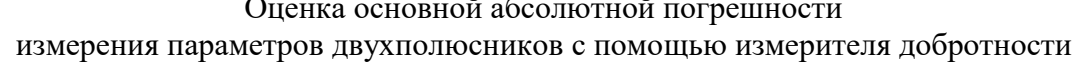

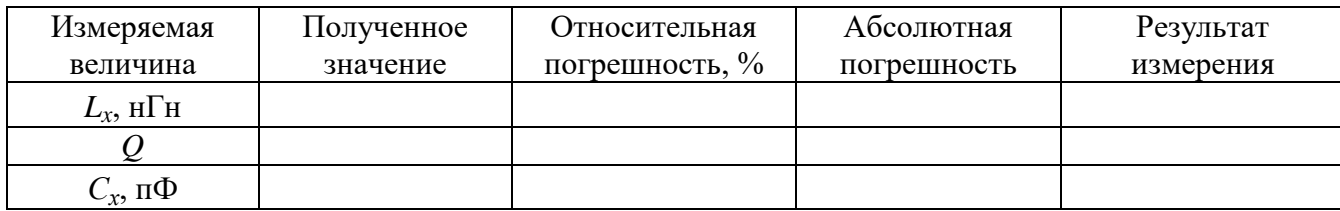

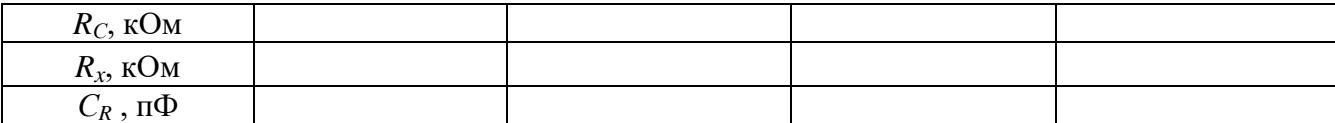

Указание. Главными источниками погрешностей косвенных измерений параметров двухполюсников с помощью куметра являются погрешности входящих в соответствующие формулы аргументов, которые оценивают с помощью прямых измерений - по шкалам  $Q$ ,  $f$  и  $C_0$  этого прибора:

- погрешность измерения добротности  $\Delta_{\Omega}$ ,
- погрешность установки частоты генератора  $\Delta_f$ ,
- погрешность градуировки образцового конденсатора  $\Delta_C$ .  $\bullet$

Эти погрешности указаны в метрологических характеристиках прибора.

Если  $Y$  - искомая величина, связанная функциональной зависимостью

$$
Y = F(x_1, \ldots, x_i, \ldots, x_n)
$$

с величинами  $x_i$  ( $i=1,...,n$ ), которые измеряют непосредственно, то соотношение

$$
\Delta_i = \frac{\partial F}{\partial x_i} \Delta x_i \tag{2.17}
$$

позволяет оценить частную абсолютную погрешность косвенного измерения величины  $Y$ , обусловленную погрешностью  $\Delta x_i$  аргумента  $x_i$ .

Выражение для абсолютной погрешности косвенного измерения, полученное путем дифференцирования, в некоторых случаях может получиться достаточно громоздким. Тогда целесообразно использовать выражение для частной относительной погрешности косвенного измерения

$$
\delta_i = \frac{\partial F}{\partial x_i} \frac{\Delta x_i}{Y}.
$$
\n(2.18)

При этом формулы значительно упрощаются (сокращаются постоянные коэффициенты).

Способ оценки результирующей (суммарной) погрешности косвенного измерения при наличии нескольких аргументов зависит от свойств исходных погрешностей  $\Delta x_i$ .

Если это систематические погрешности, то частные погрешности косвенных измерений складывают алгебраически с учетом знака. При этом отдельные систематические погрешности косвенных измерений могут друг друга частично компенсировать.

Если погрешности исходных величин носят случайный характер, взаимонезависимы и известны их средние квадратические отклонения, то абсолютная средняя квадратическая погрешность косвенного измерения определяется соотношением

$$
\sigma_y = \sqrt{\left(\frac{\partial F}{\partial x_1}\right)^2} \sigma_{x_1}^2 + \left(\frac{\partial F}{\partial x_2}\right)^2 \sigma_{x_2}^2 + \dots + \left(\frac{\partial F}{\partial x_n}\right)^2 \sigma_{x_n}^2.
$$
 (2.19)

Погрешности прямых измерений с помощью куметра  $(\Delta_0, \Delta_f, \Delta_c)$  обычно задают симметричными интервалами как пределы неисключенных систематических погрешностей. В этом случае предельную погрешность косвенного измерения при количестве составляющих не более 3 принято определять путем суммирования модулей соответствующих частных абсолютных или относительных погрешностей

$$
\Delta_{y} = \pm \left| \frac{\partial F}{\partial x_1} \Delta x_1 \right| + \left| \frac{\partial F}{\partial x_2} \Delta x_2 \right| + \left| \frac{\partial F}{\partial x_3} \Delta x_3 \right| \tag{2.20}
$$

$$
\delta_y = \pm \left( \left| \frac{\partial F}{\partial x_1} \frac{\Delta x_1}{Y} \right| + \left| \frac{\partial F}{\partial x_2} \frac{\Delta x_2}{Y} \right| + \left| \frac{\partial F}{\partial x_3} \frac{\Delta x_3}{Y} \right| \right). \tag{2.21}
$$

Например, если частная относительная составляют, соответственно,  $\delta_1 = \pm 1\%$ ,  $\delta_2 = \pm 2\%$ ,  $\delta_3 = \pm 3\%$  то результирующая предельная погрешность косвенного измерения будет находиться в пределах  $\pm 6\%$ .

# 4. Сравнить мостовой и резонансный методы измерения параметров двухполюсников с точки зрения:

- диапазона частот, на которых можно измерять параметры;
- точности измерений;
- быстродействия и удобства в работе

и сделать выводы об их достоинствах и недостатках.

#### Отчет должен содержать:

1) номер и наименование работы;

- 2) цель работы;
- 3) заполненные таблицы с их заголовками;
- 4) принципиальные схемы мостов постоянного и переменного тока;
- 5) функциональную схему измерителя добротности;

6) выводы по п. 4.